# Kontakte

#### Soziale Erwerbslosenberatung und Psychosoziale Beratung

Frau Anni Egert E-Mail: anni.egert@evlks.de Sprechzeiten: nach Terminvereinbarung

### Psychosoziale Beratung

Frau Dorothea Klein E-Mail: dorothea.klein@evlks.de Sprechzeiten: nach Terminvereinbarung

#### Soziale Schuldner- und Insolvenzberatung

Frau Nicola Neumeier E-Mail: nicola.neumeier@evlks.de

Frau Karla Darlatt E-Mail: karla.darlatt@evlks.de Sprechzeiten: nach Terminvereinbarung

### Verwaltung

Frau Katja Slavik E-Mail: erwerbsloseninitiative.leipzig@evlks.de

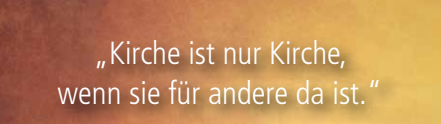

Dietrich Bonhoeffer

# "Beraten - Begegnen - Begleiten"

# Die Beratung ist kostenfrei und unabhängig.

Für unsere Mitarbeiter besteht Schweigepflicht. Die Mitgliedschaft zu einer Kirche oder Glaubensgemeinschaft ist nicht Voraussetzung unserer Beratungen.

### Kirchliche Erwerbsloseninitiative Leipzig Ritterstraße 5 04109 Leipzig

# Wir sind für Sie da

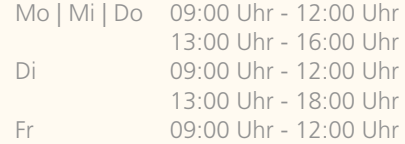

# Telefonische Terminvereinbarung

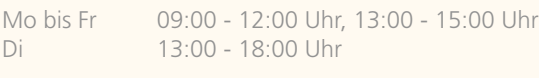

Telefon 0341 - 960 50 45 Fax 0341 - 960 28 31

# Ihre Anfrage per Mail

erwerbsloseninitiative.leipzig@evlks.de

# Unsere Arbeit wird gefördert von:

Stadt Leipzig Kommunaler Sozialverband Sachsen Diakonisches Werk Sachsen

#### Gern können Sie unsere Arbeit finanziell unterstützen.

Ev.-Luth. Kirchenbezirk Leipzig Bank für Kirche und Diakonie - LKG Sachsen IBAN: DE 49 3506 0190 1620 4790 86 BIC: GENODED1DKD Verwendungszweck: RT 1900 KEL, Spende

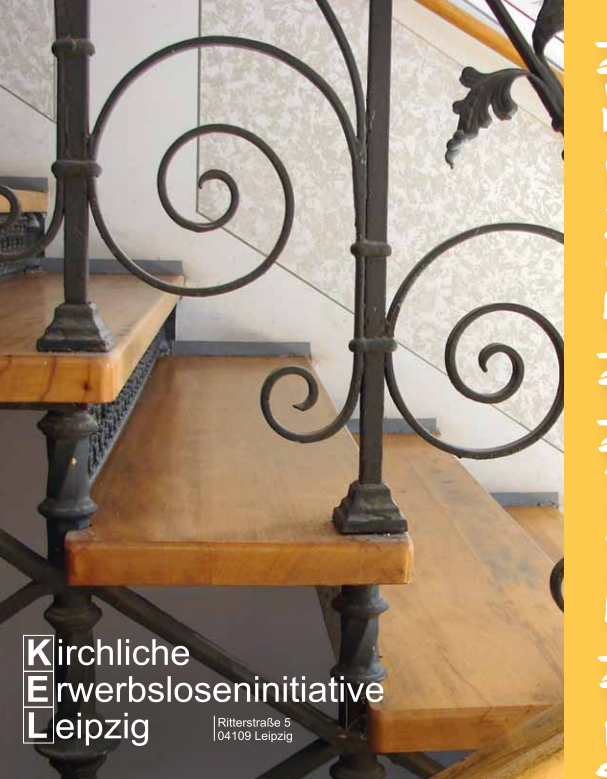

- Soziale Erwerbslosenberatung
- Psychosoziale Beratung
- Soziale Schuldnerberatung & Insolvenzberatung

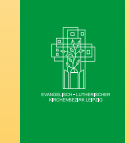

#### **www.ke-leipzig.de** erwerbsloseninitiative.leipzig@evlks.de Telefon 0341. 960 50 45 Ritterstr. 5 | 04109 Leipzig

# Soziale Erwerbslosenberatung

### Wir bieten an:

Unterstützung, Beratung und Information zu

- Antragstellung ALG I, ALG II, Grundsicherung und Ausbildungsbeihilfen
- • Bescheiden und Anrechnung von Einkommen
- • Widersprüchen, Anträgen auf Überprüfung und Behördenkorrespondenz
- • Beantragung vorrangiger Sozialleistungen
- Eingliederungsvereinbarung und Leistungen aus dem Vermittlungsbudget
- • Bewerbung und Stellensuche
- Sozialleistungsansprüchen von Migranten

# Zielstellungen:

- • Verbesserung und Sicherung der finanziellen Basisversorgung durch Inanspruchnahme gesetzlich zustehender Leistungen
- • Stärkung der Eigenverantwortlichkeit beim Umgang mit Behörden
- • Erhöhung der Motivation zur Arbeitssuche
- • Hilfe bei der Integration

## Wir bieten an:

Einzel- und Paargespräche

- bei psychischen Belastungen infolge von Konflikten am Arbeitsplatz und bei Erwerbslosigkeit
- • bei Zukunftsängsten, Gefühlen von Mutlosigkeit und Ausgrenzung
- • in familiären Krisensituationen
- • bei existenziellen und finanziellen Sorgen
- • bei Problemen im Umgang mit Ämtern und Behörden
- • beim Übergang aus dem Arbeitsleben in den Ruhestand
- • zur Analyse von beruflichen und persönlichen Kompetenzen

# Zielstellungen:

- • Stabilisierung in Krisenzeiten
- Entlastung und Abbau von Ängsten
- • Stärkung der individuellen Bewältigungsmöglichkeiten und der Eigenverantwortung
- Entwicklung neuer Handlungsalternativen
- • Erarbeitung individueller Perspektiven für den Arbeitsmarkt

# Psychosoziale Beratung Soziale Schuldnerberatung & Insolvenzberatung

# Wir bieten an:

- • Beratung in finanziellen Krisensituationen
- Haushalts- und Budgetberatung
- • Überprüfen von Forderungen
- Entwicklung von Handlungsstrategien zur Vermeidung von Neuverschuldung
- Verhandlungen zum Interessenausgleich zwischen Schuldner und Gläubigern
- • Rechtliche Beratung
- Insolvenzberatung
- • Erstellen der Bescheinigung für das Pfändungsschutzkonto ("P-Konto")
- Schuldenprävention

# Zielstellungen:

- Sicherung der materiellen Existenz
- • Verbesserung der finanziellen Lage
- • Verhinderung von Folgeproblemen der Überschuldung (z. B. Obdachlosigkeit)
- • Verbesserung von Vermittlungschancen für überschuldete Arbeitslose
- • Schaffung von psychosozialer Stabilität

### Offene Sprechstunde Schuldnerberatung

Dienstag 9.30 Uhr bis 11.30 Uhr